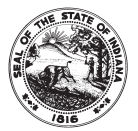

**STATE OF INDIANA** OUT OF HOSPITAL DO NOT RESUSCITATE DECLARATION AND ORDER State Form 49559 (R / 9-11)

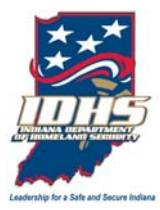

## This declaration and order is effective on the date of execution and remains in effect until the death of the declarant or revocation.

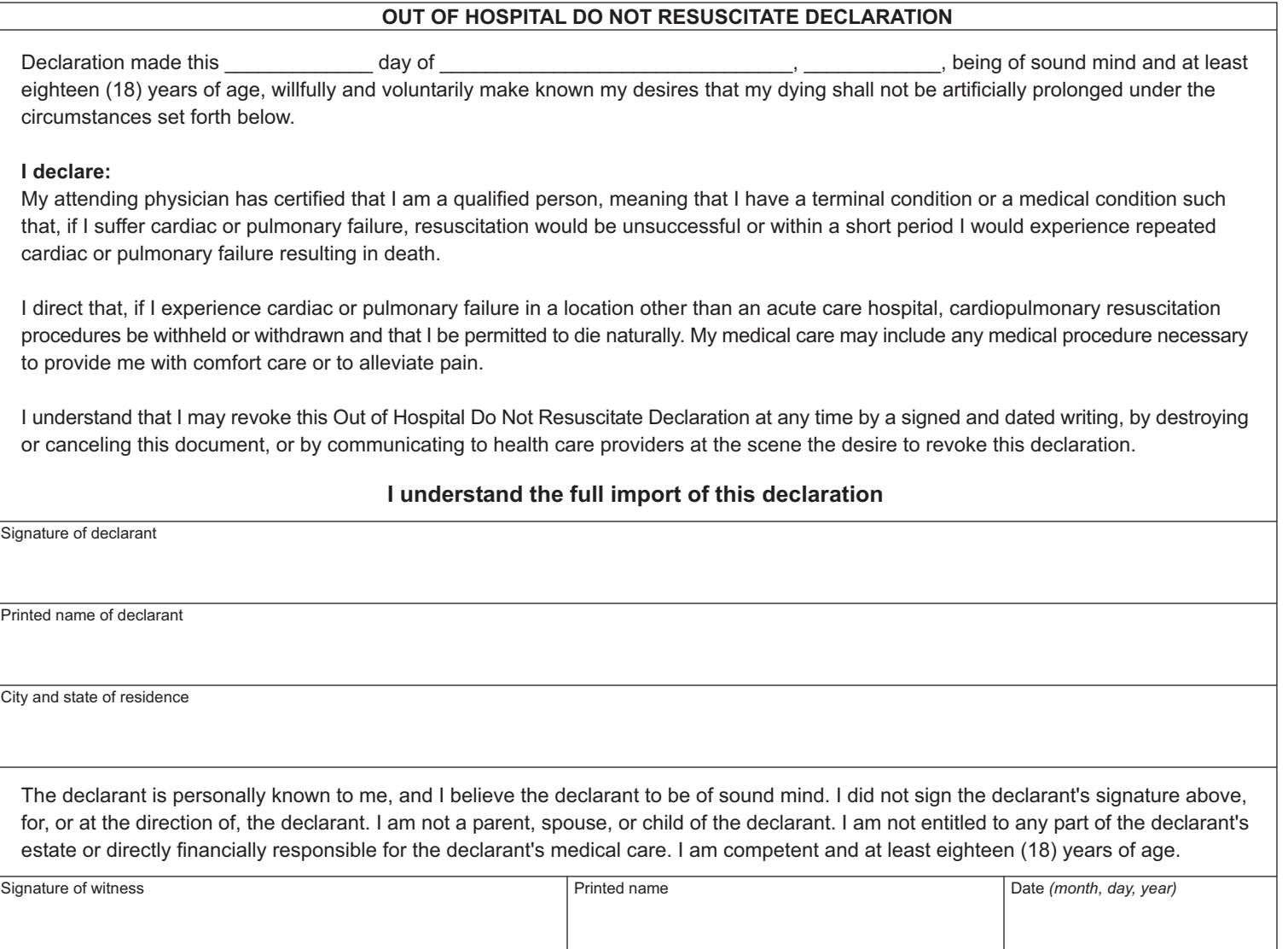

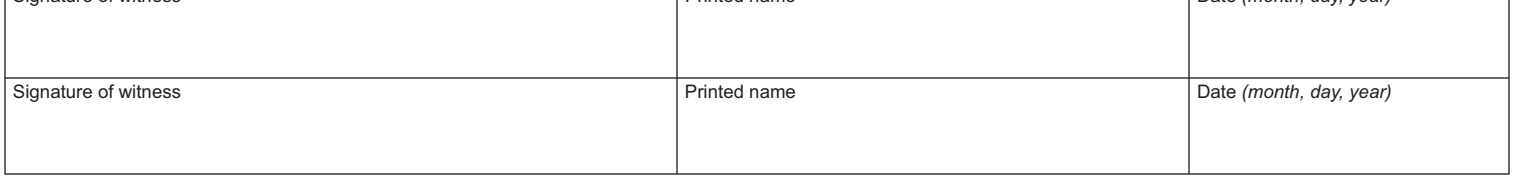

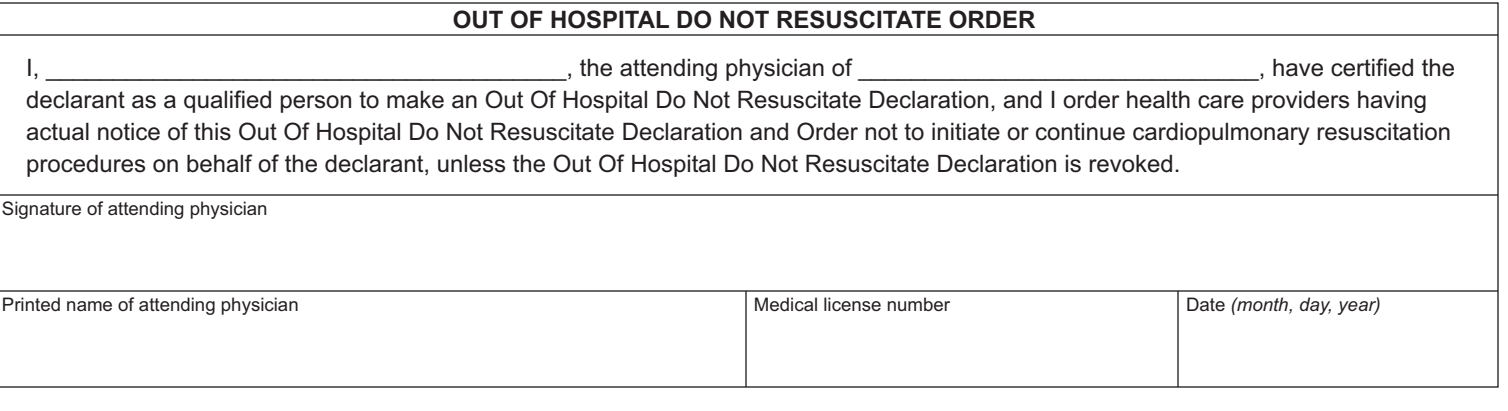